# **การวิเคราะห์ข้อสอบ IRT โมเดลราสซ์ด้วยเทคนิค HGLM An Analysis of Rasch Model's Item Response Theory Using Hierarchical Generalized Linear Models**

 **ไพรัตน์ วงษ์นาม\* ณัฐกฤตา งามมีฤทธิ์\***

### **บทคัดย่อ**

บทความนี้นำเสนอการวิเคราะห์ข้อสอบโดยใช้ทฤษฎีการตอบสนองข้อสอบ (Item Response Theory) หรือ IRT ซึ่งเป็นทฤษฏีการทดสอบแนวใหม่ที่ได้รับความนิยมในปัจจุบันด้วยเทคนิค HGLM ซึ่งเป็นการวิเคราะห์เชิง เส้นตรงทั่วไปแบบลดหลั่นระดับ (Hierarchical Generalized Linear Model) โดยโครงสร้างของข้อมูลมีระดับ ลดหลั่น อย่างน้อย 2 ระดับ เทคนิค HGLM สามารถวิเคราะห์ได้ทั้งตัวแปรตามที่เป็นตัวแปรต่อเนื่องและตัวแปร กลุ่ม บทความนี้แสดงตัวอย่างวิธีการวิเคราะห์ข้อสอบโมเดลโลจิสติกพารามิเตอร์ 1 ตัว (1PL) หรือโมเดลราสซ์ (Rasch Model) ที่มีโครงสร้างข้อมูลเป็นแบบ 2 ระดับ คือ ระดับที่ 1 เป็นระดับข้อสอบแฝงอยู่ในนักเรียน และ ระดับที่ 2 เป็นระดับนักเรียน เทคนิค HGLM มีอยู่ในโปรแกรม HLM วิเคราะห์ข้อสอบตามทฤษฏีการตอบสนอง ข้อสอบแบบตรวจให้คะแนน 2 ค่า คือตอบถูกได้ 1 คะแนน และตอบผิดได้ 0 คะแนน โดยจะแสดงวิธีการประมาณ ค่าความยาก ( $\delta$  หรือ b) และวิธีการประมาณค่าความสามารถ ( $\theta$ ) ของผู้สอบเพื่อให้นักวัดผลสามารถประยุกต์ใช้ กับการวัดและการประเมินผลการเรียน โดยไม่ต้องใช้โปรแกรมวิเคราะห์ข้อสอบโดยตรง

**ค าส าคัญ** : ทฤษฎีการตอบสนองข้อสอบ/ โมเดลราสซ์/ วิธี HGLM

#### **Abstract**

This article provides a test analysis of Item Response Theory (IRT), currently considered This article provides a test analysis of Item Response Theory (IRT), currently considered the most popular theory of the test theory, through Hierarchical Generalized Linear Model the most popular theory of the test theory, through Hierarchical Generalized Linear Model (HGLM), where the structure of the data has at least 2 levels. Therefore, an HGLM technique can (HGLM), where the structure of the data has at least 2 levels. Therefore, an HGLM technique can be used to analyze both continuous and group variables. This article also provides an example be used to analyze both continuous and group variables. This article also provides an example on how to analyze the one-parameter logistic model (1PL) or Rasch Model which comprised two levels of data structure: level 1 as the students' latent traits and level 2 as the student of two levels of data structure: level 1 as the students' latent traits and level 2 as the student level. HGLM technique which is available in HLM program is for analyzing a dichotomous-item level. HGLM technique which is available in HLM program is for analyzing a dichotomous-item test where 1 is for the correct answer and 0 is for the incorrect answer. By showing how to estimate the difficulty ( $\delta$  or b) and the ability ( $\theta$ ) of the test takers, assessors can apply this technique for measuring and evaluating students' learning performance without using a test technique for measuring and evaluating students' learning performance without using a test analysis program directly. analysis program directly.

**Keywords :** Test Response Theory/ Rasch Model/ HGLM technique

<sup>\*</sup>อาจารย์ภาควิชาวิจัยและจิตวิทยาประยุกต์ คณะศึกษาศาสตร์ มหาวิทยาลัยบูรพา

### **บทน า**

การวัดผล การวิจัยและสถิติต่างมีความส าคัญต่อกันเป็นอย่างยิ่ง ในระยะหลังการวิจัยได้หันมาใช้การ วิเคราะห์พหุระดับมากขึ้นอันเนื่องจากการสุ่มตัวอย่างแบบสุ่มกลุ่ม (Cluster random Sampling) หรือการสุ่ม หลายขั้นตอนแบบลดหลั่นระดับ ทำให้ตัวอย่างอยู่ในรูปหน่วยล่างสุด (เช่น นักเรียน) แฝงอยู่ภายใน (Nested in) หน่วยสูงขึ้น (เช่น ห้องเรียน) และห้องเรียนแฝงอยู่ในโรงเรียน เป็นต้น ปัจจุบันมีโปรแกรมสนับสนุนในการศึกษานี้ มากมาย แต่ที่เป็นที่รู้จักกันแพร่หลาย คือ โปรแกรม HLM (Raudenbush, 1992) นอกจากจะใช้โปรแกรม HLM ในการวิจัยทั่วไปแล้วยังมีการนำมาประยุกต์ใช้กับการวัดผลการศึกษา โดยใช้ร่วมกับทฤษฎีการตอบข้อสอบในโมเดล พารามิเตอร์ 1 ค่า หรือโมเดลราสช์ (Rasch model) จากการศึกษา Kamata (2001) Chaimongkol (2005) และ ี สุพัฒนา หอมบุปผา (2556) พบว่า นักวิจัยกลุ่มดังกล่าวมุ่งศึกษาถึงการทำหน้าที่ต่างกันของข้อสอบ (Differential item functioning) เป็นสำคัญ ดังนั้นคณะผู้เขียนเห็นว่าหากนำเสนอการประมาณค่าพารามิเตอร์ของข้อสอบ และ ความสามารถของผู้สอบภายใต้การวิเคราะห์ของโปรแกรม HLM 6.08 อย่างเป็นรูปธรรมจะเป็นประโยชน์แก่นัก วัดผลเพิ่มมากขึ้น

### **โมเดลราสซ์(Rasch model)**

โมเดลโลจิสติกของโมเดลราสซ์หรือโมเดล IRT-1PL พัฒนาโดย Georg Rasch นักคณิตศาสตร์และสถิติ ชาวเดนมาร์ค ถือเป็นกรณีเฉพาะของโมเดล IRT อื่น ๆ กล่าวคือ เป็นโมเดลที่เกิดจากการบังคับค่า (Constrain) ี พารามิเตอร์ของโมเดลที่ซับซ้อน เช่น โมเดล 3PL ที่มีพารามิเตอร์ 3 คือ ความยาก อำนาจจำแนก และโอกาสการ ้ เดา ถ้าเรากำหนดให้ค่าโอกาสการเดาเป็น 0 และให้อำนาจจำแนกเป็น 1 โมเดลที่ได้จะเป็นโมเดลราสช์ทันที โมเดล ราสช์เป็นโมเดลที่ง่ายและมีการนำมาใช้ในการวัดผลสัมฤทธิ์ทางการเรียนมาก และที่สำคัญในทางคณิตศาสตร์ถือ เป็นกรณีพิเศษของโมเดลเชิงเส้นทั่วไป (Generalized Linear Model) ด้วยเหตุนี้จึงสามารถนำโปรแกรมทางการ วิจัยและวัดผลอื่น ๆ ที่สามารถวิเคราะห์ในรูปโมเดลเส้นตรงทั่วไปอย่างเช่น โปรแกรม HLM มาประยุกต์ใช้ได้

โมเดลราสช์ ในรูปความน่าจะเป็นของการตอบข้อสอบข้อที่ i ที่มีความยาก  $\delta_i$  ของผู้สอบ j ซึ่งมี ความสามารถหรือความรู้ในตัวแปรแฝงที่มุ่งวัด *<sup>j</sup>* เป็นดังนี้

$$
p_{ij} = \frac{1}{1 + \exp\left[-\left(\theta_j - \delta_i\right)\right]}
$$
 (1)

หรือเขียนในรูปล็อกธรรมชาติของออดส์ความน่าจะเป็นในการตอบถูกดังนี้

$$
\ln\left(\frac{p_{ij}}{1-p_{ij}}\right) = \theta_j - \delta_i \tag{2}
$$

## **โมเดลเชิงเส้นทั่วไปแบบลดหลั่นระดับ (Hierarchical Generalized Linear Model)**

โมเดลเชิงเส้นทั่วไปเป็นส่วนขยายให้ครอบคลุมการวิเคราะห์โมเดลเชิงเส้นแบบลดหลั่นระดับแบบ ธรรมดา (Hierarchical Linear Model) ซึ่งโมเดลหลังนี้จะเป็นการวิเคราะห์พหุระดับเชิงเส้นตรง เช่น การถดถอย พหุระดับ การวิเคราะห์เส้นทางพหุระดับ ซึ่งกำหนดความสัมพันธ์ระหว่าง ตัวแปรเป็นแบบเส้นตรงเท่านั้น แต่โมเดล ี เชิงเส้นทั่วไปแบบลดหลั่นระดับจะไม่จำกัดอยู่เฉพาะเส้นตรง อาจจะเป็นเส้นโค้ง เช่นเป็นรูปตัว S แบบเป็นโลจิสติก โดยอาศัยฟังก์ชั่นเชื่อมโยง (Link function) ฟังก์ชั่นเชื่อมโยงที่เป็นเส้นตรงแบบธรรมดาจะเรียกว่า ฟังก์ชั่น

เอกลักษณ์ (Identity function) ส่วนฟังก์ชั่นที่ใช้สำหรับโค้งตัว S หรือโค้งข้อสอบ (Item characteristic curve) คือ ฟังก์ชั่นโลจิต (Logit function)

โปรแกรม HLM (Bryk & Raudenbush, 1992) ถือเป็นโปรแกรมทางสถิติที่วิเคราะห์ความสัมพันธ์เชิง พยากรณ์ในรูปพหุระดับ เช่น เมื่อนักวิจัยสุ่มตัวอย่างแบบ 2 ขั้นตอน คือสุ่มโรงเรียน และสุ่มนักเรียนภายในโรงเรียน ที่สุ่มได้ครั้งแรก ท าให้โครงสร้างข้อมูลเป็น 2 ระดับ คือระดับนักเรียน และระดับโรงเรียน นักวิจัยต้องการพยากรณ์ ผลการเรียน จากตัวแปรทำนายระดับนักเรียน และยังทำนายระยะตัดแกนตั้งและความชันในระดับนักเรียนด้วยตัว แปรระดับโรงเรียน เป็นต้น ในโปรแกรมดังกล่าวนี้มีความสามารถอย่างหนึ่งที่แฝงมาคือ HGLM ซึ่งใช้กรอบแนวคิด ของการวิเคราะห์ เชิงเส้นตรงทั่วไป (Generalized Linear Model : GLM) (McCullagh & Nelder, 1989)

### **การประยุกต์การวิเคราะห์พหุระดับกับการวิเคราะห์ข้อสอบในโมเดลราสช์**

การที่เรามีวัตถุประสงค์หลักเพื่อประมาณค่าพารามิเตอร์ข้อสอบกับประมาณค่าความสามารถของผู้สอบ นี้เอง เราจึงเลือกโมเดลพหุระดับเป็น 2 ระดับ โดยระดับที่ 1 เป็น ระดับข้อสอบ และระดับที่ 2 เป็นระดับบุคคล ตัวแปรตาม (Y) คือ การตอบข้อสอบ ซึ่งแต่ละข้อมีค่าเป็น ไปได้ 2 ทาง คือถูก หรือ ผิด ซึ่งตรงกับการแจกแจงแบบ Bernoulli (ตอบถูก =1 ตอบผิด = 0) ส่วนตัวแปรทำนาย (X) คือ ตัวแปรข้อสอบ มีทั้งหมด k ข้อ ทำเป็นตัว แปรดัมมี่ ตั้งชื่อตัวแปรทำนาย แต่ละข้อ เป็น X<sub>1</sub> X<sub>2</sub> … X<sub>k</sub> โดยให้มีค่าเป็น 1 สำหรับข้อนั้น และมีค่าเป็น 0 สำหรับ ข้ออื่น ตัวแปรดัมมี่ทั้งหมด k ข้อ ดังกล่าวนี้ไม่สามารถนำเข้าสู่สมการทำนายโลจิตการตอบถูก ระดับที่ 1 (สมการที่ 1) เนื่องจากจะทำให้โมเดลไม่สามารถหาคำตอบได้ (Not Identified) เพื่อให้โมเดลสามารถหาคำตอบได้ (Identified Model) ต้องมีการบังคับค่าพารามิเตอร์บางค่าในระดับที่ 1 (ระดับข้อสอบ) ซึ่ง Kamata (2001) เสนอ ให้ใช้ข้อสอบข้อใดข้อหนึ่งในจำนวนข้อสอบทั้งหมดเป็นข้ออ้างอิง โดยตัดข้อนั้นออกจากสมการทำนายและถือว่า ข้อสอบข้อนั้นเป็นข้อสอบอ้างอิง (Reference Item) และถือว่าค่าระยะตัดแกนตั้ง  $\gamma_{\text{oo}}$  เป็นค่าอิทธิพลของข้อสอบ อ้างอิง โดย Kamata ใช้ข้อสุดท้ายเป็นข้ออ้างอิง กล่าวคือถ้ามีข้อสอบ จำนวน k ข้อ ในสมการก็จะมีข้อสอบ ข้อที่ 1 ถึง ข้อที่ k-1 ในสมการระดับที่ 1 ดังนี้

**ระดับที่ 1 (ระดับข้อสอบ)**

0 1 1 2 2 ( 1) j (k 1) j ln ... <sup>1</sup> *ij j jj j j k ij <sup>p</sup> XX X p* (3) เมื่อ ln 1 *ij ij p p* แทน โลจิตของความน่าจะเป็นในการตอบข้อสอบข้อ i ของผู้สอบ j ถูก <sup>0</sup> *<sup>j</sup>* แทน ระยะตัดแกนตั้ง

 $\beta_{1j}, \beta_{2j}, ..., \beta_{(k-1)j}$  แทน ความชันของข้อสอบข้อที่ 1 ถึง ข้อ k-1

### **ระดับที่ 2 (ระดับนักเรียน)**

ในระดับที่ 2 (ระดับนักเรียน) จะใช้สัมประสิทธิ์ที่เกิดในระดับที่ 1 ได้แก่  $\,\,\pmb{\beta}_{0j}\,\,\pmb{\beta}_{1j}\,\,$  ... $\pmb{\beta}_{k-1}\,\,$  เป็นตัวแปร ตามโดยไม่นำตัวแปรทำนายระดับที่ 2 มาร่วมกำหนดให้ระยะตัดแกนตั้ง  $\,\beta_{_0\,i}$  เป็นอิทธิพลสุ่ม ขณะที่ความชันของ ข้อสอบ  $\beta_{\scriptscriptstyle 1}$ ,  $\beta_{\scriptscriptstyle k-1}$  เป็นอิทธิพลคงที่จะได้สมการ ดังนี้

$$
\beta_{0j} = \gamma_{00} + u_{0j}
$$
\n
$$
\beta_{1j} = \gamma_{10}
$$
\n
$$
\vdots
$$
\n
$$
\beta_{(k-1)j} = \gamma_{(k-1)0}
$$

เมื่อ  $\,p_{_{ji}}\,$  แทน ความน่าจะเป็นของการตอบข้อสอบข้อที่ i ของคนที่ j ถูก และ  $X_{ij}\,$  เป็นตัวแปรข้อสอบ ข้อที่ i ถือเป็นตัวแปรดัมมี่ (Dummy) มีค่าเป็นไปได้ 2 ค่า คือ ให้เป็น 1 เมื่อเป็น ข้อนั้นและเป็น 0 เมื่อเป็นข้อ อื่น ๆ  $\;\;\beta_{_0}$ แทน ระยะตัดแกนตั้ง  $\;\;\beta_{_{ij}}\;$ แทน สัมประสิทธิ์ที่แสดงความสัมพันธ์ระหว่างการตอบถูกกับข้อ  $\mathsf{x}_{ij}\;$ เมื่อ  $\,$ i เท่ากับ 1  $\,$  2 ถึง  $\,$  k-1 และ  $\,u_{0 \, j} \,$  คือ อิทธิพลสุ่มของ  $\,\beta_{0 \, j} \,$ ที่มีการแจกแจงเป็นโค้งปกติ มีค่าเฉลี่ย 0 มีความ ี แปรปรวนเป็น *τ N*(0, τ) เมื่อรวมสมการ ระดับที่ 1 และ ระดับที่ 2 เข้าด้วยกันแล้วเขียนในรูปการทำนายความ น่าจะเป็นของผู้สอบคนที่ j ทำข้อสอบข้อที่ i ได้ถูกต้อง  $\overline{p}_{ji}$  มีความน่าจะเป็น ดังนี้

$$
p_{ij} = \frac{1}{1 + \exp\left\{-\left[u_{0j} - \left(-\gamma_{i0} - \gamma_{00}\right)\right]\right\}}
$$
(5)

เมื่อ <sup>0</sup> *<sup>j</sup> u* คือ ค่าคะแนนความสามารถหรือคะแนนตัวแปรแฝงของคนที่ *j*  $-\gamma_{i0} - \gamma_{00}$  คือ ค่าความยากของข้อสอบข้อที่ i เช่น ความน่าจะเป็นที่นักเรียนคนที่ 7 จะตอบข้อ 3 ถูก หรือ X<sub>37</sub> = 1 มีค่าเป็น  $3^{37}$  - 1 +  $\exp\{-\left[u_{07} - \left(-\gamma_{30} - \gamma_{00}\right)\right]\}$  $P_{37} = \frac{1}{1 + \exp\{-\left[u_{07} - \left(-\gamma_{30} - \gamma\right)\right]}$ 

ี สมการที่ 4 ข้างต้นนี้นำไปเทียบเคียงกับสมการโลจิสติกของโมเดลราสซ์ที่นักวัดผลรู้จักกันดี ในสมการที่ 1 เทียบกันแล้วเป็นดังนี้

เมื่อ  $\;\;\theta$  *j* ในสมการที่ 1 คือ ค่าความสามารถของผู้สอบเทียบได้กับ  $\;\overline{\;\;}u_0$  <sub>/</sub> ของสมการที่ 5 ที่เป็นเทอม แสดงถึงระยะตัดแกนตั้งเป็นอิทธิพลสุ่ม และค่าความยาก (  $\delta$  หรือบางท่านใช้สัญลักษณ์  $\,$   $\beta$ ) ในสมการที่ 1 เทียบ ได้กับค่า  $-\gamma_{\scriptscriptstyle 0}-\gamma_{\scriptscriptstyle 00}$  ของสมการที่ 5

### **ตัวอย่างการวิเคราะห์ข้อมูล**

การวิเคราะห์ข้อมูล เพื่อให้ผู้อ่านเห็นแนวทางการวิเคราะห์ที่ชัดเจนผู้เขียนขอยกตัวอย่างประกอบโดยใช้ ข้อมูลจากงานวิจัยเรื่อง "ตัวแปรที่ส่งผลต่อโอกาสในการตอบข้อสอบถูก" ของกระพัน ศรีงาน (2553) โดยกลุ่ม ตัวอย่างเป็นนักเรียนชั้นมัธยมศึกษาปีที่ 3 สำนักงานเขตพื้นที่การศึกษาบุรีรัมย์ ปีการศึกษา 2552 จำนวน 2,103 คน ในการศึกษาโอกาสการตอบถูกใช้แบบทดสอบวิชาคณิตศาสตร์ ซึ่งเป็นแบบสอบปรนัยแบบเลือกตอบ 4

ตัวเลือก จำนวน 30 ข้อ โดยให้คะแนน 1 เมื่อตอบถูกและคะแนน 0 เมื่อตอบผิด ผู้เขียนขอขอบคุณท่านที่อนุญาต ให้นำข้อมูลบางส่วนมาใช้งานเพื่อประโยชน์แก่นักวัดผลการศึกษาโดยรวม ซึ่งในบทความนี้ใช้ประมาณค่าความยาก รายข้อ และประมาณค่าความสามารถรายคนเท่านั้น อย่างไรก็ดีในการวิเคราะห์ด้วยเทคนิคแบบนี้ผู้วิเคราะห์ สามารถใช้โปรแกรมอื่น ๆ ได้ เช่น โปรแกรม GLM, MIXOR (Hedeker & Gibbons, 1993) และโปรแกรม MLWin (Goldstein, et al., 1998) เป็นต้น ทั้งนี้ในบทความนี้จะใช้โปรแกรม HLM เวอร์ชั่น 6.08 ในการวิเคราะห์ข้อมูล โดยมีรายละเอียด ดังนี้

**1) การเตรียมไฟล์ข้อมูล** จัดเก็บไฟล์แต่ละระดับด้วยโปรแกรม SPSS ชื่อ **KP\_Lev1.sav** โดยแต่ละระดับมีรายละเอียด ดังนี้

ไฟล์ระดับที่ 1 ระดับข้อสอบ ข้อสอบมี จำนวน 30 ข้อ ตัวแปรตัวแรกเป็น ID ของโรงเรียนให้ชื่อว่า **school** ตัวแปรตัวที่สองแสดง ID ของนักเรียนมีชื่อว่า **student** ซึ่งเป็นรหัสของนักเรียนโดยใช้เป็นหน่วย ้วิเคราะห์ระดับที่ 2 ซึ่งกำหนดให้เป็นตัวแปรตัวอักษร (String) ตัวแปรตัวที่สามแสดงเวกเตอร์ของการตอบข้อสอบ ชื่อ **Y** ซึ่งเป็นตัวแปรตาม มีค่า 1-0 โดยค่า 1 แทน ข้อที่ตอบถูก และ 0 แทนข้อที่ตอบผิด บันทึกผลการตอบบรรทัด ละ 1 ข้อเท่านั้น ทั้งนี้เนื่องจากข้อสอบมีทั้งหมด 30 ข้อ ดังนั้นผู้ตอบ 1 คนจะต้องมีข้อมูลคนละ 30 บรรทัด จากผู้ เข้าสอบทั้งหมดจำนวน 2,103 คน จึงมีข้อมูลทั้งหมดเท่ากับ 30 X 2,103=63,090 แถว การบันทึกเช่นนี้เพื่อให้ รูปแบบข้อมูลมีรูปแบบพหุระดับที่ให้ข้อสอบแฝงอยู่ ในตัวผู้สอบ (Items Nested Within Students) นั่นคือ ข้อสอบแต่ละข้อจะถูกกำหนดให้อยู่บรรทัดเดียว ข้อสอบที่แต่ละคนสอบมีทั้งหมด 30 ข้อ คือ ตัวแปร Q1 ถึง Q30 แปลงให้อยู่ในรูปตัวแปรดัมมี่ โดยมีค่าเป็น 1 สำหรับข้อนั้น ๆ และมีค่าเป็น 0 สำหรับข้ออื่น ๆ เช่น บรรทัดที่ 1 ข้อ ที่ 1 มีค่าเป็น 1 ถ้าเป็นข้ออื่นให้มีค่าเป็น 0 บรรทัดที่ 2 ข้อที่ 2 มีค่าเป็น 1 ข้ออื่น ๆ มีค่าเป็น 0 (การแปลง ข้อสอบให้อยู่ในรูปตัวแปรดัมมี่ไม่ใช่เป็นการตอบถูกหรือผิดตามแบบแผนการตอบ ที่เรียกว่า Response Pattern โดยแบบแผนค าตอบของนักเรียนจะเก็บในตัวแปร Y) แสดงตัวอย่างในภาพประกอบที่ 1 เป็นผลการตอบของ นักเรียนคนที่ 1 จำนวน 30 บรรทัด โดยนักเรียนคนที่ 1 ตอบถูกข้อ Q1 Q5 Q7 Q10 Q12 Q15 Q16 Q18 Q20 Q21 Q25 Q27 และ Q29

|                 | student | Y | Q1 | Q2       | Q3 | Q <sub>4</sub> | Q <sub>5</sub> | Q6 | Q7 | Q8 | Q9 |     | Q10 Q11 Q12 Q13 Q14 Q15 |     |              |          |              |                        | Q16 Q17                 | Q18 Q19           |              | Q20                |              | Q21 Q22 Q23 |               | $Q24$ $Q25$              |                         | $\sqrt{Q}26$ | Q27         | Q28          | Q29                  | Q30                  |
|-----------------|---------|---|----|----------|----|----------------|----------------|----|----|----|----|-----|-------------------------|-----|--------------|----------|--------------|------------------------|-------------------------|-------------------|--------------|--------------------|--------------|-------------|---------------|--------------------------|-------------------------|--------------|-------------|--------------|----------------------|----------------------|
| $\mathbf{1}$    |         |   |    | $\Omega$ | n  | 0              | 0              | O  | n  | Ω  | 0  | O   | n                       | O   | $\mathbf{0}$ | n        | $\mathbf{0}$ | 0                      | 0                       | 0                 | 0            | 0                  | 0            | 0           | 0             | $\Omega$                 | $\circ$                 | $\Omega$     | $\Omega$    | $\circ$      | 0                    | $\Omega$             |
| $\overline{2}$  |         |   |    |          |    |                |                |    | n  |    |    |     |                         |     |              |          | n            | 0                      | O                       | O                 | $\mathbf 0$  | n                  | Ω            | 0           | Ω             | Ω                        | $\mathbf{0}$            | $\Omega$     | 0           | $\mathbf{0}$ |                      | 0                    |
| 3               |         |   |    |          |    |                |                |    |    |    |    |     |                         |     |              |          | n            | $\Omega$               | 0                       | ٥                 | $\Omega$     | 0                  | 0            | $\Omega$    | O             | $\Omega$                 | $\mathbf{0}$            | 0            | 0           | $\circ$      |                      | $\Omega$             |
| 4               |         |   |    |          |    |                |                |    |    |    |    |     |                         |     |              |          | O            | $\circ$                | 0                       | ٥                 | $\circ$      | 0                  | $\circ$      | 0           | 0             | $\Omega$                 | $\circ$                 | $^{\circ}$   | $\circ$     | $\circ$      | n                    | $\Omega$             |
| 5               |         |   |    |          |    |                |                |    |    |    |    |     |                         |     |              |          |              | $\mathbf 0$            | 0                       | 0                 | $^{\circ}$   | $\circ$            | 0            | 0           | 0             | $\mathbf{0}$             | 0                       | 0            | 0           | $\circ$      | 0                    | 0                    |
| $6\phantom{.}6$ |         |   |    |          |    |                |                |    |    |    |    |     |                         |     |              |          |              | 0                      | 0                       | 0                 | 0            | ٥                  | 0            | $\Omega$    | 0             | $\Omega$                 | $\circ$                 | 0            | 0           | $\circ$      |                      | $\mathbf{0}$         |
| $\overline{7}$  |         |   |    |          |    |                |                |    |    |    |    |     |                         |     |              | $\theta$ | $\Omega$     | $\circ$                | 0                       | $\Omega$          | $\circ$      | 0                  | 0            | 0           | $\Omega$      | $\Omega$                 | $\mathbf{0}$            | $\circ$      | 0           | $\mathbf{0}$ | n                    | $\Omega$             |
| 8               |         |   |    |          |    |                |                |    |    |    |    |     |                         |     |              |          | n            | $\mathbf{0}$           | $\Omega$                | 0                 | 0            | 0                  | 0            | 0           | $\Omega$      | $\Omega$                 | $\circ$                 | $\circ$      | 0           | $\circ$      | O                    | 0                    |
| 9               |         | 0 |    |          |    |                |                |    |    |    |    |     |                         |     |              | n        | 0            | $\Omega$               | O                       | n                 | 0            | 0                  | 0            | 0           | O             | $\circ$                  | $\circ$                 | $\Omega$     | $\circ$     | $\Omega$     | O                    | $\mathbf{0}$         |
| 10              |         |   |    |          |    |                |                |    |    |    |    |     |                         |     |              |          | n            | $\mathbf 0$            | 0                       | 0                 | $\mathbf 0$  | 0                  | 0            | 0           | 0             | $\Omega$                 | $\mathbf{0}$            | $\circ$      | 0           | $\mathbf{0}$ |                      | $\Omega$             |
| 11              |         |   |    |          |    |                |                |    |    |    |    |     |                         |     |              |          |              | $\mathbf 0$            | $\Omega$                | 0                 | $^{\circ}$   | 0                  | 0            | 0           | 0             | 0                        | $\circ$                 | $\circ$      | 0           | $\circ$      | n                    | $\Omega$             |
| 12              |         |   |    |          |    |                |                |    |    |    |    |     |                         |     |              | n        | O            | $\circ$                | $\Omega$                | $\circ$           | 0            | ٥                  | 0            | 0           | O             | 0                        | $\circ$                 | 0            | 0           | $\Omega$     | O                    | $\Omega$             |
| 13              |         |   |    |          |    |                |                |    |    |    |    |     |                         |     |              | n        | n            | $\mathbf 0$            | 0                       | 0                 | $\mathbf 0$  | 0                  | 0            | 0           | $\Omega$      | 0                        | $\mathbf{0}$            | $\circ$      | 0           | $\mathbf{0}$ |                      | $\Omega$             |
| 14              |         |   |    |          |    |                |                |    |    |    |    |     |                         |     |              |          | O            | $\mathbf{0}$           | $\Omega$                | 0                 | $\Omega$     | ٥                  | 0            | 0           | n             | $\Omega$                 | 0                       |              | 0           | $\circ$      |                      | $^{\circ}$           |
| 15              |         |   |    |          |    |                |                |    | O  |    | Ω  |     |                         |     |              | $\theta$ |              | $\mathbf 0$            | $\Omega$                | O                 | $\mathbf 0$  | 0                  | $\mathbf{0}$ | 0           | 0             | $\Omega$                 | $\Omega$                | $\circ$      | $\mathbf 0$ | $\circ$      | O                    | $\Omega$             |
|                 | student |   | Q1 | Q2       | Q3 | Q <sub>4</sub> | Q5             | Q6 | Q7 | Q8 | Q9 | Q10 | Q11                     | Q12 | Q13 Q14 Q15  |          |              | Q16                    | Q17                     | Q18               | Q19          | Q20                | Q21          | Q22         | Q23           | Q24                      | Q25                     | Q26          | Q27         | Q28          | Q29                  | Q30                  |
| 16              |         |   |    |          |    |                |                |    |    |    |    |     |                         |     |              | $\Omega$ | 0            |                        | 0                       | 0                 | 0            | 0                  | 0            | ٥           | 0             | 0                        | 0                       | 0            | 0           | 0            | 0                    | $\Omega$             |
| 17              |         |   |    |          |    |                |                |    |    |    |    |     |                         |     |              |          | Ω            | $\circ$                |                         | $\Omega$          | 0            | 0                  | $\Omega$     | n           | O             | $\Omega$                 | $\circ$                 | 0            | $\Omega$    | 0            | $\Omega$             | n                    |
| 18              |         |   |    |          |    |                |                |    |    |    |    |     |                         |     |              |          | n            | $\circ$                | $\Omega$                |                   | $\circ$      | $\Omega$           | $\circ$      | 0           | $\Omega$      | $\Omega$                 | $\circ$                 | $\circ$      | $\circ$     | $\circ$      | $\Omega$             | $\Omega$             |
| 19              |         |   |    |          |    |                |                |    |    |    |    |     |                         |     |              |          | n            | $\circ$                | $\circ$                 | $\circ$           | 1            | $\circ$            | 0            | ٥           | 0             | $\circ$                  | $\circ$                 | 0            | 0           | $\circ$      | $\circ$              | $\circ$              |
| 20              |         |   |    |          |    |                |                |    |    |    |    |     |                         |     |              |          |              | $\Omega$               | $\circ$                 | $\Omega$          | $\circ$      |                    | $\Omega$     | O           | O             | $\Omega$                 | $\Omega$                | $\Omega$     | $\circ$     | $\circ$      | O                    | $\Omega$             |
| 21              |         |   |    |          |    |                |                |    |    |    |    |     |                         |     |              |          |              | $\mathbf 0$            | $\circ$                 | $\Omega$          | $\circ$      | $\circ$            | 1            | 0           | $\Omega$      | $\circ$                  | $\circ$                 | $\circ$      | $\circ$     | $\circ$      | $\Omega$             | $\Omega$             |
| 22              |         |   |    |          |    |                |                |    |    |    |    |     |                         |     |              |          |              | 0                      | $\mathbf{0}$            | $\circ$           | $\circ$      | $\circ$            | $\circ$      |             | $\Omega$      | 0                        | $\circ$                 | $\circ$      | $\circ$     | 0            | $\Omega$             | n                    |
| 23              |         |   |    |          |    |                |                |    |    |    |    |     |                         |     |              |          | n            | $\circ$                | $\circ$                 | $\Omega$          | $\Omega$     | $\circ$            | $\circ$      | O           |               | $\circ$                  | $\Omega$                | $\circ$      | $\Omega$    | $\circ$      | O                    | $\Omega$             |
| 24<br>25        |         |   |    |          |    |                |                |    |    |    |    |     |                         |     |              |          | 0<br>n       | $\Omega$               | $\Omega$                | $\Omega$          | $\Omega$     | $\Omega$           | $\circ$      | ٥           | n             |                          | $\Omega$                | $\Omega$     | $\Omega$    | $\Omega$     | n                    | $\Omega$             |
| 26              |         |   |    |          |    |                |                |    |    |    |    |     |                         |     |              |          |              | $\Omega$               | $\Omega$                | o                 | 0            | 0                  | $\circ$      | ٥           | 0             | $\circ$                  |                         | 0            | 0           | $\circ$      | 0                    | n                    |
| 27              |         |   |    |          |    |                |                |    |    |    |    |     |                         |     |              |          |              | $\circ$<br>$\mathbf 0$ | $\mathbf{0}$<br>$\circ$ | $\mathbf{0}$<br>0 | $\circ$<br>0 | $\circ$<br>$\circ$ | $\mathbf{0}$ | O<br>٥      | $\Omega$<br>O | $\mathbf{0}$<br>$\Omega$ | $\mathbf{0}$<br>$\circ$ | $\mathbf{1}$ | $\circ$     | $\circ$      | $\Omega$<br>$\Omega$ | $\Omega$<br>$\Omega$ |
| 28              |         |   |    |          |    |                |                |    |    |    |    |     |                         |     |              |          |              | $\circ$                | $\Omega$                | $\circ$           | $\circ$      | 0                  | 0<br>$\circ$ | ٥           | O             | 0                        | $\circ$                 | 0<br>$\circ$ | $\circ$     | 0            | $\Omega$             | $\circ$              |
| 29              |         |   |    |          |    |                |                |    |    |    |    |     |                         |     |              |          | 0            | $\Omega$               | n                       | $\Omega$          | $\circ$      | $\circ$            | $\circ$      | n           | O             | $\Omega$                 | $\Omega$                | $\mathbf{0}$ | 0           | $\mathbf{0}$ |                      | $\Omega$             |
| 30 <sup>2</sup> |         |   |    |          |    |                |                |    |    |    |    |     |                         |     | $\Omega$     | $\Omega$ | $\Omega$     | $\circ$                | $\Omega$                | O                 | $\Omega$     | $\Omega$           | $\Omega$     | O           | O             | $\Omega$                 | O                       | $\mathbf{0}$ | $\Omega$    | O            | $\Omega$             |                      |

**ภาพประกอบที่1** ไฟล์ข้อมูลระดับข้อสอบแสดงเฉพาะนักเรียนคนที่ 1

ไฟล์ระดับที่ 2 ระดับนักเรียน ในการนำเสนอบทความนี้ขอยกตัวอย่างเพียงแค่ 2 ตัวแปรเท่านั้น คือ เจต คติต่อการเรียนคณิตศาสตร์ (ATT) และแรงจูงใจใฝ่สัมฤทธิ์ (MOT) ดังนั้นตัวแปรในระดับนี้จึงมีเพียง 3 ตัวแปร คือ รหัสของนักเรียนมีชื่อตัวแปรว่า student เป็นตัวแปรประเภทตัวอักษรซึ่งมีค่าตรงกับรหัสของนักเรียนที่บันทึกใน ไฟล์ระดับที่ 1 ระดับข้อสอบ ไฟล์ระดับที่ 2 จัดเก็บไฟล์โดยใช้โปรแกรม SPSS ชื่อ **KP\_Lev2.SAV** ดัง .ภาพประกอบที่ 2 แสดงข้อมูลนักเรียน จำนวนเพียง 19 คน จากข้อมูลทั้งหมด 2,103 คน ดังนี้

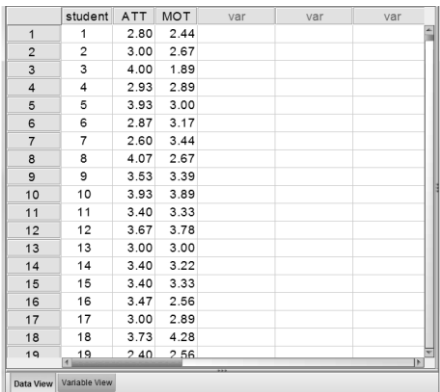

**ภาพประกอบที่ 2** ข้อมูลในไฟล์ระดับที่ 2 แสดงตัวแปร จำนวน 3 ตัวแปร

**หมายเหตุ** : ในการวิเคราะห์ HLM โดยทั่วไปจะใช้ตัวแปรทำนายในระดับที่ 2 เป็นตัวทำนายระยะ ตัดแกนตั้ง และความชันของตัวแปรทำนายในระดับที่1 ดังสมการที่ 1 ดังที่กล่าวมาแล้วข้างต้น แต่ในบทความนี้ ต้องการประยุกต์ใช้โปรแกรม HLM เพื่อประมาณค่าพารามิเตอร์ IRT 1 พารามิเตอร์หรือโมเดลราสซ์เท่านั้น จึงไม่ใช้ ี ตัวแปรทำนายในระดับที่ 2 ไปเป็นตัวแปรทำนายดังที่กล่าวมา แต่อย่างไรก็ตามในกระบวนการสร้างไฟล์ MDM ที่ใช้ วิเคราะห์ด้วยโปรแกรม HLM จำเป็นต้องมีตัวแปรทำนายในระดับสูงที่ขึ้นอย่างน้อย 1 ตัว จึงยังคงต้องระบุตัว แปรทำนายระดับที่ 2 นี้ไว้

## **การวิเคราะห์ค่าพารามิเตอร์โมเดลราสซ์ท านายโลจิตการตอบ Y =1 โดยการวิเคราะห์ 2 ระดับ**

หลังจากที่จัดเตรียมไฟล์ข้อมูลในโปรแกรม SPSS ครบทั้ง 2 ระดับแล้ว ขั้นตอนต่อไปเป็นการสร้าง ี ไฟล์ข้อมูล MDM ซึ่ง ในบทความนี้ผู้เขียนขอเว้นไม่กล่าวถึงวิธีการสร้างไฟล์โดยถือว่าผู้อ่านสามารถนำไฟล์ข้อมูล ประเภท SPSS.SAV ในระดับที่ 1 และระดับที่ 2 ไปสร้างเป็นไฟล์ MDM โดยใช้โปรแกรม HLM ได้ จากนั้นจะเริ่ม สร้างโมเดลทำนายตัวแปรตาม Y ซึ่งเป็นผลการตอบข้อสอบแต่ละข้อถูกหรือผิด มีค่าเป็น 1 หรือ 0 ซึ่งถือว่าเป็น การแจกแจงแบบ Bernoulli ผ่านทางหน้าต่าง HLM2 ดังแสดงในภาพประกอบที่ 3

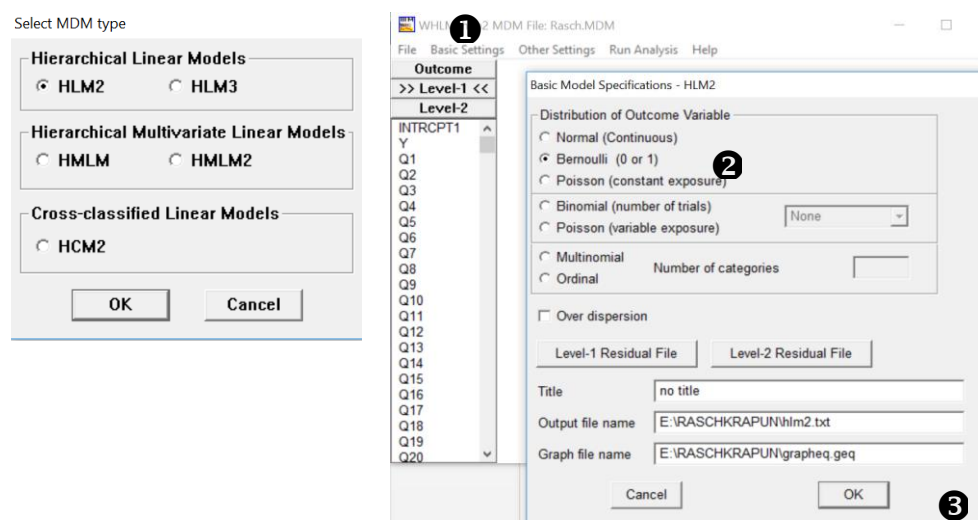

**ภาพประกอบที่ 3** ขั้นตอนการสร้างโมเดลที่ตัวแปร Y มีค่า 1-0 ซึ่งเป็นการแจกแจงแบบ Bernoulli

การสร้างโมเดลการแจกแจงแบบ Bernoulli มีวิธีทำ ดังนี้

- คลิกแท็บ Outcome
- ในหัวข้อ Distribution of Outcome Variable คลิกเลือก Bernoulli (0 or 1)
- $\bullet$  คลิก OK

ระดับที่ 1 (>>Level-1<<) ให้เลือก Y เป็นตัวแปรตาม (Outcome variable) ดังภาพประกอบ 4

ดังนี้

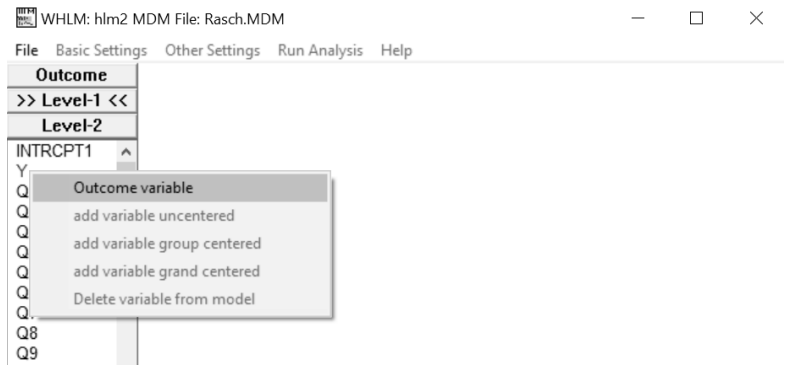

**ภาพประกอบที่ 4** ระบุตัวแปร Y เป็นตัวแปรตาม (Outcome variable)

จากนั้นจะเลือกข้อ Q30 ให้เป็นข้อสอบอ้างอิง (Referenced Item) ซึ่งจะตัดข้อ Q30 ออกจากโมเดล ดังนั้นเพิ่มตัวแปรดัมมี่ Q1 ถึง Q29 เป็นตัวแปรทำนายค่าล็อก-ออดส์ (Log odds) การตอบถูกของคนที่ i ในข้อที่  $j$   $(\eta_{ii})$  ดังภาพประกอบที่ 5

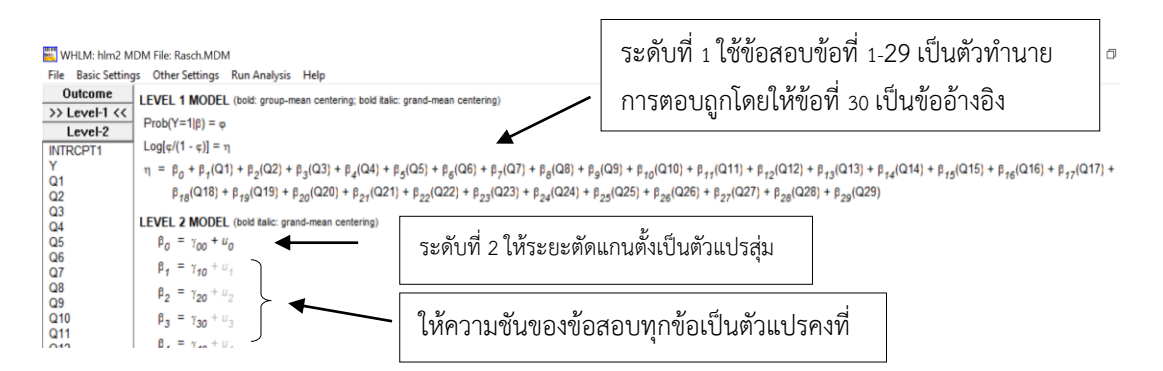

**ิภาพประกอบที่ 5** โมเดลทำนายโลจิตการตอบข้อที่ i ถูกของนักเรียนคนที่ j โดยที่ความชันมีค่าเท่ากัน ส าหรับนักเรียนทุกคน

จากภาพประกอบที่ 5 ในระดับที่ 1 ตัวแปรทำนาย ได้แก่ ข้อที่ O1 ถึง O29 โดยโปรแกรมจะเลือกข้อ สุดท้ายเป็นข้ออ้างอิง (ข้อที่ Q30 เป็นข้ออ้างอิงโดยให้ข้อที่ Q1 –Q29 มีค่าเป็น 0 ) โดยไม่มีเทอมความ คลาดเคลื่อนรวมอยู่ในโมเดล ส่วนในระดับที่ 2 ค่าระยะตัดแกนตั้งและความชันของข้อสอบเป็นตัวแปรตาม ใน จำนวนสัมประสิทธิ์เหล่านี้จะมีเพียงระยะตัดแกนตั้ง  $\beta_{\rm o}$  เท่านั้น ที่มีเทอมความคลาดเคลื่อนรวมอยู่ด้วย ซึ่งถือว่า ระยะตัดแกนตั้งของนักเรียนแต่ละคนไม่เท่ากัน ส่วนสัมประสิทธิ์ความชัน  $\,\beta_{\rm i}\,$  ถึง  $\,\beta_{\rm 20}$  มีค่าไม่แปรเปลี่ยนระหว่าง นักเรียนซึ่งจะสอดคล้องกับหลักการวัดโดยใช้ทฤษฏี IRT ซึ่งมีคุณสมบัติของความไม่แปรเปลี่ยนระหว่างบุคคล สมการในภาพประกอบที่ 5 จะตรงกับสมการที่ 1 และสมการที่ 2 ดังที่ได้กล่าวมาแล้วข้างต้น

โมเดลการวิเคราะห์การถดถอย 2 ระดับที่ยอมให้ระยะตัดแกนตั้ง  $\beta_{0}$ , เป็นอิทธิพลสุ่มแต่ยังไม่นำตัว แปรทำนายระดับนักเรียนมาเป็นตัวแปรทำนายจะได้ผลตรงกับการวิเคราะห์ข้อสอบของ Rasch Model ดังนั้น เรา จะวิเคราะห์โมเดลนี้โดยการคลิกเมนู **Run Analysis** ดังภาพประกอบที่ 6

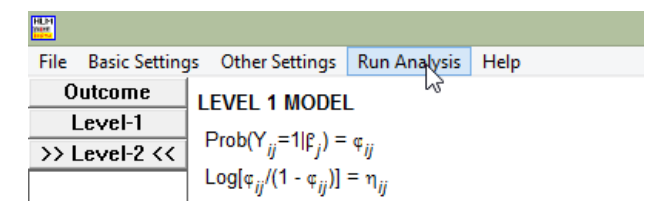

**ภาพประกอบที่ 6** การวิเคราะห์โมเดลราชส์ด้วยเมนูของ HGLM

### **การประมาณค่าความยากของข้อสอบแต่ละข้อโดยใช้โปรแกรม HLM2**

โปรแกรม HLM ไม่ได้ถูกออกแบบมาเพื่อวิเคราะห์พารามิเตอร์ของ IRT แต่แรก เราจึงใช้ค่าที่ ได้จากการ วิเคราะห์มาแปลงต่อให้เป็นค่าความยากด้วยตนเองโดยใช้สมการที่ 3 ค่าความยากของข้อสอบหาได้จาก  $-\boldsymbol{\gamma}_{i0} - \boldsymbol{\gamma}_{00}$  โดยที่เทอมหน้า ( $\gamma_{i0}$ ) โปรแกรมจะเสนอมาให้ตามข้อสอบที่ระบุเป็นตัวทำนาย 29 ตัว ส่วนเทอม หลัง ( $\gamma_{\rm oo}$ ) จะมีหนึ่งค่า ส่วนข้อ 30 ที่เป็นข้ออ้างอิงเราจะใช้ค่าเทอมหน้าเป็น  $\gamma_{\rm oo}$  เช่นเดียวกับค่าเทอมหลัง ผู้ ้วิเคราะห์ต้องคำนวณค่าผลต่างของพารามิเตอร์ตามสูตรนั้นเอง ผู้วิเคราะห์สามารถนำผลการวิเคราะห์ของโปรแกรม ในส่วนที่เป็นอิทธิพลคงที่ (Fixed Effects) ไปวิเคราะห์โดยใช้โปรแกรมพวก Spreadsheet ได้ ในตัวอย่างนี้จะใช้ โปรแกรม SPSS เมนู Transform >Compute Variable…สร้างตัวแปรค่าความยาก ( $\delta$ ) ดังแสดงในภาพประกอบ

 $$ ue

ที่ 7 ผลการวิเคราะห์ให้ดูผลในส่วนที่เป็นอิทธิพลคงที่ที่เป็นผลครั้งสุดท้าย (Final Estimation of Fixed Effects) ในคอลัมน์ Coefficient โดยดูผลในแถว G00 เป็นค่าประมาณของ  $\ \gamma_{00}^{}$ ชึ่งเป็นค่าเฉลี่ยรวมการตอบถูกของ นักเรียนทั้งหมดและยังเป็นอิทธิพลการตอบถูกของข้อที่ 30 ที่เป็นข้ออ้างอิง G10 เป็นค่าประมาณของ  $\boldsymbol{\gamma}_{10}^{\phantom{\dag}}$ ที่เป็น อิทธิพลการตอบถูกของข้อสอบข้อที่ 1 ผลในตารางที่ 1  $\ \boldsymbol{\mathcal{V}}_{00}$  = 0.378195 และ  $\ \boldsymbol{\mathcal{V}}_{10}$ = 0.886493

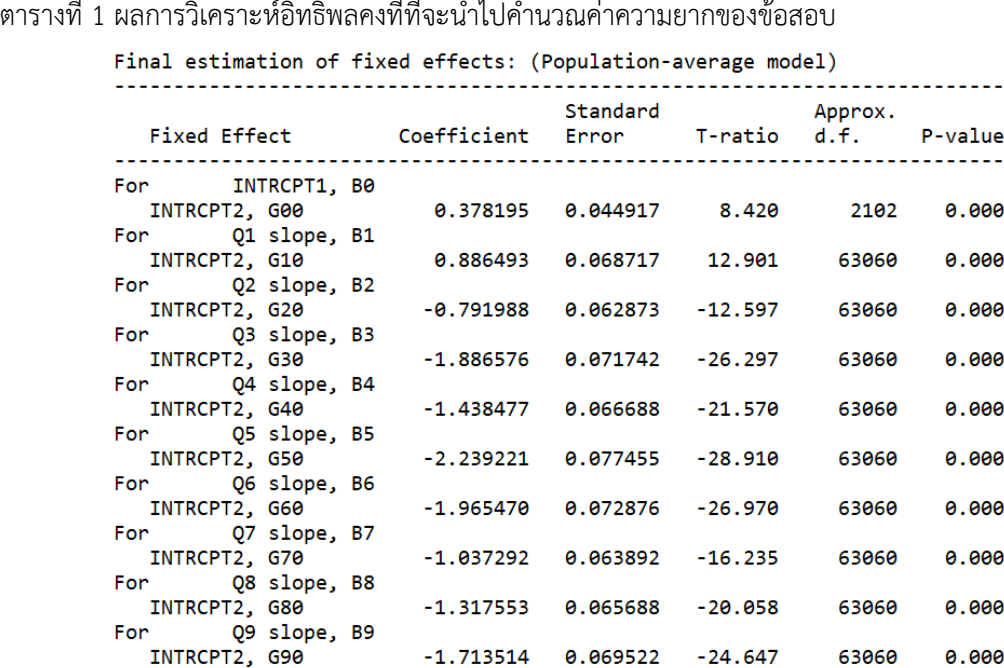

จากสูตรในสมการที่ 3 ค่าความยากของข้อสอบข้อที่ i ได้มาจากสูตร  $\;$  -  $\gamma_{_{I0}} - \gamma_{_{00}}\;$  เราจึงนำค่าที่ได้ จากผลการวิเคราะห์ข้างต้นมาคำนวณด้วยมือ จากตารางที่ 1 ขอยกตัวอย่างการหาค่าความยากข้อ 3 4 5 6 และ 7 ตามล าดับ ดังนี้ (-(-1.886576)-0.378195 =1.508381) (-(-1.438477) -0.378195=1.060282) (-(-2.239221)- 0.378195=1.861026) (-(-1.96547)-0.378195=1.587275) และ (-(-1.037292)-0.378195=0.659097) ปัญหาที่ ้ น่าสนใจคือ ความยากของข้อ 30 ซึ่งในโมเดลถือว่าเป็นข้ออ้างอิงจะมีวิธีการคำนวณได้อย่างไร คำตอบก็คือ ข้อ 30 คือข้อที่ค่า Q1 ถึง Q29 มีค่าเป็น 0 ตามสมการเดิม ดังนี้

$$
\ln\left(\frac{p_{ij}}{1-p_{ij}}\right) = \beta_{0j} + \beta_{1j}X_{1j} + \beta_{2j}X_{2j} + ... + \beta_{(k-1)j}X_{(k-1)j}
$$
əstülu

**ระดับที่ 1**

$$
\ln\left(\frac{p_{ij}}{1-p_{ij}}\right) = \beta_{0j}
$$

**ระดับที่ 2**

$$
\beta_{0j} = \gamma_{00} + u_{0j}
$$

นั่นคือ ตัว  $\gamma_{00}$  ก็จะเป็นค่าที่ใช้แทน  $\gamma_{\mathrm{i0}}$  นั่นคือ ความยากข้อที่ 30 จะคำนวณได้จาก  $-\gamma_{00} - \gamma_{00}$  โดย ผู้เขียนจะสร้างไฟล์ Difficulty ด้วยโปรแกรม SPSS โดยเก็บตัวแปร Gi0 และ G00 แล้วใช้เมนู **Transform > Compute Variable…** เป็นตัวช่วยดังแสดงในภาพประกอบที่ 7 และ 8 ดังนี้

|      |                |                   | Difficulty.sav [DataSet1] - IBM SPSS Statistics Data Editor |                      |         |                                                 |                  |                  |                      |                     |                             |              |                                      |                     |
|------|----------------|-------------------|-------------------------------------------------------------|----------------------|---------|-------------------------------------------------|------------------|------------------|----------------------|---------------------|-----------------------------|--------------|--------------------------------------|---------------------|
| File | Edit           | View              | Data                                                        | Transform<br>Analyze |         | Direct Marketing                                | Graphs           | <b>Utilities</b> | Add-ons              |                     | Window                      | Help         |                                      |                     |
|      | Ħ              | $\left( =\right)$ | U,                                                          | $\trianglelefteq$    | 圍<br>┑╇ | 4                                               |                  | 編                | 堅                    | E                   | $\mathcal{L}_{\mathcal{L}}$ | $\mathbb{I}$ | $\frac{ \mathbf{A} }{1 \mathbf{A} }$ |                     |
| 12:  |                |                   |                                                             |                      |         |                                                 |                  |                  |                      |                     |                             |              |                                      |                     |
|      |                | <b>ITEM</b>       | <b>EFFECT</b>                                               | Gi <sub>0</sub>      | G00     |                                                 | Compute Variable |                  |                      |                     |                             |              |                                      |                     |
|      |                | 30                | G00                                                         | .378195              | 378195  |                                                 |                  |                  |                      |                     |                             |              |                                      |                     |
|      | $\overline{2}$ |                   | G10                                                         | .886493              | .378195 |                                                 | Target Variable: |                  |                      | Numeric Expression: |                             |              |                                      |                     |
|      | 3              | 2                 | G20                                                         | $-791988$            | .378195 | <b>DELTA</b>                                    |                  |                  | $=$                  | $-Gi0-G00$          |                             |              |                                      |                     |
|      | $\overline{4}$ | 3                 | G30                                                         | $-1.886576$          | 378195  |                                                 | Type & Label     |                  |                      |                     |                             |              |                                      |                     |
|      | 5              | 4                 | G40                                                         | $-1.438477$          | 378195  |                                                 |                  |                  |                      |                     |                             |              |                                      |                     |
|      | 6              | 5                 | G50                                                         | $-2.239221$          | .378195 | <b>A</b> ITEM                                   |                  |                  | $\ddot{\phantom{1}}$ |                     |                             |              |                                      |                     |
|      | $\overline{7}$ | 6                 | G60                                                         | $-1.965470$          | 378195  | <b>A</b> EFFECT<br>$\mathscr P$ Gi <sub>0</sub> |                  |                  |                      |                     |                             |              |                                      |                     |
|      | 8              | 7                 | G70                                                         | $-1.037292$          | .378195 | $\mathscr{P}$ G00                               |                  |                  |                      |                     | z                           |              |                                      | $\overline{9}$<br>8 |
|      | 9              | 8                 | G80                                                         | $-1.317553$          | .378195 |                                                 |                  |                  |                      |                     |                             |              |                                      |                     |

**ภาพประกอบที่ 7** การสร้างตัวแปรค่าความยากด้วยเมนู Transform ในโปรแกรม SPSS

|                |             | ${\cal Y}_{i0}$ |             | ${\gamma}_{00}$ |              |         |
|----------------|-------------|-----------------|-------------|-----------------|--------------|---------|
|                | <b>ITEM</b> | <b>EFFECT</b>   | Gi0         | $-600$          | <b>DELTA</b> | ความยาก |
| 1              | 30          | G00             | .378195     | .378195         | $-756390$    |         |
| $\overline{2}$ | 1           | G10             | 886493      | .378195         | $-1.264688$  |         |
| 3              | 2           | G20             | $-791988$   | .378195         | 413793       |         |
| 4              | 3           | G30             | $-1.886576$ | .378195         | 1.508381     |         |
| 5              | 4           | G40             | $-1.438477$ | .378195         | 1.060282     |         |
| 6              | 5           | G50             | $-2.239221$ | .378195         | 1.861026     |         |
| $\overline{7}$ | 6           | G60             | $-1.965470$ | .378195         | 1.587275     |         |
| 8              | 7           | G70             | $-1.037292$ | .378195         | .659097      |         |
| 9              | 8           | G80             | $-1.317553$ | .378195         | .939358      |         |
| 10             | 9           | G90             | $-1.713514$ | .378195         | 1.335319     |         |
| 11             | 10          | G100            | $-1.077763$ | .378195         | .699568      |         |
| 12             | 11          | G110            | $-2.140756$ | .378195         | 1.762561     |         |
| 13             | 12          | G120            | $-.786037$  | .378195         | .407842      |         |
| 14             | 13          | G130            | $-1.303477$ | .378195         | .925282      |         |
| 15             | 14          | G140            | $-1.082055$ | .378195         | .703860      |         |

**ภาพประกอบที่8** การแปลงอิทธิพลคงที่เป็นค่าความยากของข้อสอบ

## **วิธีประมาณค่าความสามารถของนักเรียนรายบุคคลโดยใช้HGLM**

ในการวิเคราะห์การถดถอย 2 ระดับที่ตัวแปรตามเป็นการตอบคำถามรายข้อถูกหรือผิด ให้ได้ผลตรงกับโมเดลราสซ์ (Rasch Equivalent Model) สิ่งที่นักวิเคราะห์ต้องการเพิ่มเติมนอกเหนือจาก พารามิเตอร์ค่าความยาก คือ **"ความสามารถ () ของผู้สอบ"** ผลของการวิเคราะห์ด้วยโปรแกรม HLM จะตรงกับ ค่าพารามิเตอร์ <sup>0</sup> *<sup>j</sup> u* ในสมการที่ 3 ที่เป็นค่าแสดงถึงระยะตัดแกนตั้งแปรเปลี่ยนตามบุคคล โดยปกติโปรแกรม HLM จะไม่นำเสนอค่า  $u_{0j}$  เป็นรายคนให้แต่จะเสนอเป็นความแปรปรวนของ  $u_{0j}$ ซึ่งเขียนอยู่ในรูปของ  $\tau_{_{00}}$ เรียกความแปรปรวนของ  $u_{0i}$ 

จากการสร้างโมเดลปกติตามที่กล่าวมา เมื่อผู้วิเคราะห์คลิก **Run Analysis** จะได้ผลลัพธ์ใน ี่ ส่วนที่เป็นอิทธิพลสุ่ม (Random Effect) แสดงองค์ประกอบความแปรปรวนของ *น*<sub>o</sub> ดังนี้

ตารางที่ 2 ผลการวิเคราะห์องค์ประกอบความแปรปรวนของความสามารถขอผู้สอบ

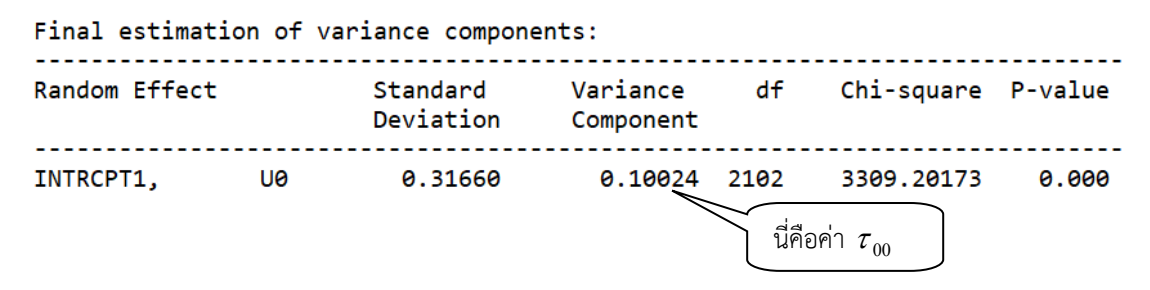

จากตารางที่ 2 ผลการวิเคราะห์ในภาพประกอบที่ 6 จะพบว่า ความแปรปรวนของ  $\,u_0^{}\,$ มีค่าเท่ากับ 0.10024 ในโปรแกรมจะใช้คำว่า **Variance Component** เนื่องจากเทอม  $u_0$  , ใช้แทนความสามารถของผู้สอบที่ โปรแกรมไม่ค านวณมาให้ ดังนั้น เราจึงต้องหาค่าเทอมนี้ โปรแกรมจะเรียกว่า **"เศษเหลือ (Residual)"** โดย โปรแกรมจะคำนวณค่าเทอมนี้ของแต่ละคนให้ได้ เนื่องจากผ้สอบเป็นหน่วยการวัดในระดับที่ 2 เราจึงต้องหาค่าเศษ เหลือในระดับที่ 2 โดยสั่งบันทึกเก็บค่า เศษเหลือไว้ในไฟล์ภายนอก อาจจะเก็บในรูปแบบไฟล์ข้อความที่มีการวาง ต าแหน่งของค่าความสามารถแต่ละคนแบบคอลัมน์อิสระ หรือเก็บในรูปไฟล์ข้อมูลของโปรแกรมมาตรฐานอื่น ๆ ได้แก่ โปรแกรม **SPSS SAS STATA** โดยในบทความนี่จะเก็บอยู่ในรูปแบบของไฟล์ SPSS.SAV

**การสร้างไฟล์เก็บค่าเศษเหลือ (Residuals)** <sup>0</sup> *<sup>j</sup> u* **ระดับนักเรียน**

การสร้างไฟล์บันทึกค่าเศษเหลือระดับที่ 2 ทำตามขั้นตอนต่อไปนี้

คลิกที่เมนู **Basic Settings** โปรแกรมจะเปิดหน้าต่าง **Basic Model Specifications-HLM2**

ขึ้นมา

คลิกแท็บ **Level-2 Residual File** โปรแกรมจะเปิดหน้าต่าง **Create Level-2 Residual File**

้<br>ขึ้นมา

 ที่หัวข้อ **Residual File Type** ที่อยู่ส่วนล่างของหน้าต่าง ให้คลิกเลือกประเภทของไฟล์ที่ต้องการ ในบทความนี้จะเก็บตัวอย่างในรูปแบบ **SPSS**

ตั้งชื่อไฟล์ที่ใช้เก็บเศษเหลือ ในที่นี่ใช้ชื่อว่า **ability.SAV** แล้วคลิก **OK**

คลิก **Run Analysis**

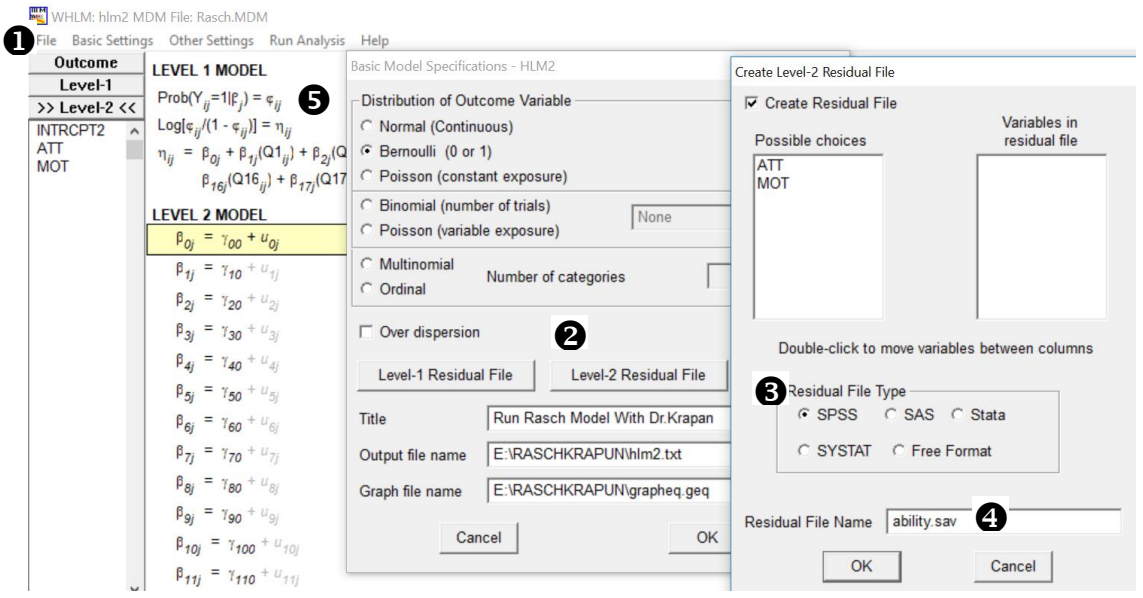

 **ภาพประกอบที่ 9** บันทึกไฟล์เศษเหลือระดับที่ 2 ในไฟล์ SPSS ชื่อ **ability. SAV**

 หลังจากคลิก Run Program โปรแกรมจะสร้างไฟล์ ability เพื่อเก็บค่าความสามารถของนักเรียนแต่ละ คน โดยจะต้องเป็นค่าที่สอดคล้องกับโปรแกรม HLM ซึ่งไม่สามารถอ่านได้ง่ายนัก การเปิดไฟล์คลิก **Open >Data** และไปที่ไฟล์ **ability. SAV**

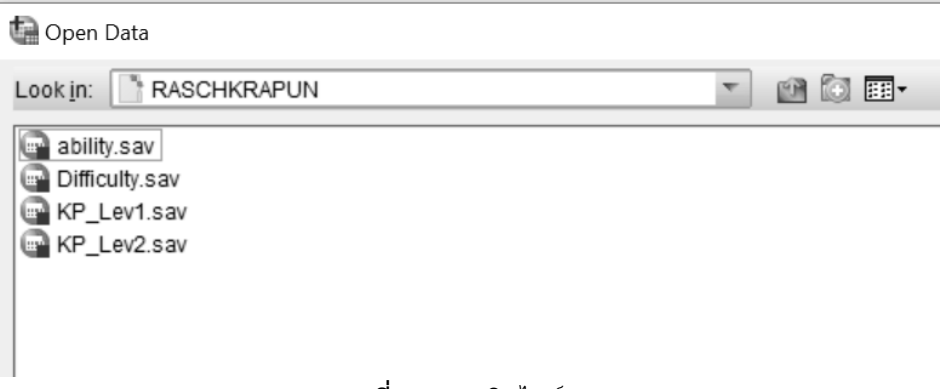

**ภาพประกอบที่ 10** การเปิดไฟล์ ability. SAV

ี ตัวแปรต่าง ๆ ที่อยู่ในไฟล์ ability. SAV จะมีทั้งหมด จำนวน 68 ตัวแปร ซึ่งแต่ละตัวแปรจะเป็นตัว แปรที่เราไม่คุ้นเคย โดยมีชื่อตัวแปรเรียงจากซ้ายมือของไฟล์ไปถึงตัวแปรสุดท้าย ได้แก่ l2id, nj, chipct, mdist, ebintrcp, olintrcp, fvintrcp, fvq1 – fvq29, ecintrcp, ecq1 – ecq29, pv00 และ pvc00 ดังภาพประกอบ ที่ 11

|                                                                          |                     |                |         |        |                  |                     | ค่าที่ใช้แทนความสามารถของผู้สอบ |         |               |      |                          |          |          |                             |               |
|--------------------------------------------------------------------------|---------------------|----------------|---------|--------|------------------|---------------------|---------------------------------|---------|---------------|------|--------------------------|----------|----------|-----------------------------|---------------|
|                                                                          |                     |                |         |        |                  |                     |                                 |         |               |      |                          |          |          |                             |               |
| ability.sav [DataSet3] - IBM SPSS Statistics Data Editor<br>File<br>Edit | View<br>Data        | Transform      | Analyze |        | Direct Marketing | Utilities<br>Graphs | Add-ons<br>Window               |         |               |      |                          |          |          |                             | $-6 - x$      |
|                                                                          |                     | u.             |         | 膦      | 1                | 羅<br>âÂ             | H<br>4<br>$\mathbb{R}$          |         |               | ABC  |                          |          |          |                             |               |
| $1:$ ebintrcp                                                            |                     | 24432534721876 |         |        |                  |                     |                                 |         |               |      |                          |          |          | Visible: 68 of 68 Variables |               |
|                                                                          |                     | 12id           | nή      |        | chipct           | mdist               | ebintrcp ol                     |         | trep fvintrep | fvq1 | fvq2                     | fvq3     | fvq4     | fvq5                        | £ī            |
| $\mathbf{1}$                                                             | 1                   |                |         | 30     | 1.556            | 1.542               | W<br>.244                       | .632    | .382          | .893 | $-.799$                  | $-1.902$ | $-1.451$ | $-2.257$                    | -돈            |
| $\overline{2}$                                                           | $\overline{c}$      |                |         | 30     | .753             | .497                | $-.133$                         | $-.374$ | .382          | .893 | $-.799$                  | $-1.902$ | $-1.451$ | $-2.257$                    |               |
| 3                                                                        | 3                   |                |         | 30     | .775             | .497                | $-.133$                         | $-.374$ | .382          | .893 | $-.799$                  | $-1.902$ | $-1.451$ | $-2.257$                    |               |
| 4                                                                        | 4                   |                |         | 30     | .762             | .497                | $-.133$                         | $-.374$ | .382          | .893 | $-.799$                  | $-1.902$ | $-1.451$ | $-2.257$                    |               |
| 5                                                                        | 5                   |                |         | 30     | .177             | .131                | $-.069$                         | $-.190$ | .382          | .893 | $-.799$                  | $-1.902$ | $-1.451$ | $-2.257$                    |               |
| 6                                                                        | 6                   |                |         | 30     | .144             | .131                | $-1069$                         | $-.190$ | .382          | .893 | $-1.799$                 | $-1.902$ | $-1.451$ | $-2.257$                    |               |
| 7                                                                        | 7                   |                |         | 30     | .000             | .001                | $-.005$                         | $-.014$ | .382          | .893 | $-.799$                  | $-1.902$ | $-1.451$ | $-2.257$                    |               |
| 8                                                                        | 8                   |                |         | 30     | 1.350            | 1.119               | $-.198$                         | $-.566$ | .382          | .893 | $-.799$                  | $-1.902$ | $-1.451$ | $-2.257$                    |               |
| $\overline{9}$                                                           | $\mathcal{G}$       |                |         | 30     | .790             | .497                | $-.133$                         | $-.374$ | .382          | .893 | $-.799$                  | $-1.902$ | $-1.451$ | $-2.257$                    |               |
| 10                                                                       | 10                  |                |         | 30     | .284             | .384                | .120                            | .319    | .382          | .893 | $-.799$                  | $-1.902$ | $-1.451$ | $-2.257$                    |               |
| 11                                                                       | 11                  |                |         | 30     | .058             | .090                | .058                            | .155    | .382          | .893 | $-.799$                  | $-1.902$ | $-1.451$ | $-2.257$                    |               |
| 12                                                                       | 12                  |                |         | 30     | 1.878            | 2.019               | $-.264$                         | $-.767$ | .382          | .893 | $-.799$                  | $-1.902$ | $-1.451$ | $-2.257$                    |               |
| 13                                                                       | 13                  |                |         | 30     | 2.220            | 2.019               | $-.264$                         | $-.767$ | .382          | .893 | $-.799$                  | $-1.902$ | $-1.451$ | $-2.257$                    |               |
| 14                                                                       | 14                  |                |         | 30     | 2.087            | 2.019               | $-.264$                         | $-.767$ | .382          | .893 | $-.799$                  | $-1.902$ | $-1.451$ | $-2.257$                    |               |
| 15                                                                       | 15                  |                |         | 30     | .153             | .131                | $-1069$                         | $-.190$ | .382          | .893 | $-.799$                  | $-1.902$ | $-1.451$ | $-2.257$                    |               |
| 16                                                                       | 16                  |                |         | 30     | 2.331            | 2.388               | .306                            | .783    | .382          | .893 | $-.799$                  | $-1.902$ | $-1.451$ | $-2.257$                    |               |
| 17                                                                       | 17                  |                |         | 30     | .000             | .001                | $-.005$                         | $-.014$ | .382          | .893 | $-.799$                  | $-1.902$ | $-1.451$ | $-2.257$                    |               |
| 18                                                                       | 18                  |                |         | 30     | .030             | .001                | $-.005$                         | $-.014$ | .382          | .893 | $-.799$                  | $-1.902$ | $-1.451$ | $-2.257$                    |               |
| 19                                                                       | 19                  |                |         | 30     | 1.601            | 1.542               | .244                            | .632    | .382          | .893 | $-.799$                  | $-1.902$ | $-1.451$ | $-2.257$                    |               |
| $\sim$                                                                   | $\sim$<br>$\vert$ 1 |                |         | $\sim$ | 1.022            | 0.010               | $C_{0}$                         | 707     | 000           | 000  | $\overline{\phantom{a}}$ | 1.002    | 1.171    | 0.057                       | $\rightarrow$ |

**ภาพประกอบที่ 11** ค่าตัวแปรในไฟล์เศษเหลือระดับที่ 2

จากไฟล์ดังกล่าวข้างต้นเราจะได้ค่า *u*<sup>0</sup>*j*ตามที่ระบุไว้ในสมการที่ 2 และสมการที่ 3 จากภาพประกอบที่ 11 ค่าความสามารถจะเก็บอยู่ในตัวแปรที่มีชื่อว่า ebintrcp เป็นค่าเศษเหลือที่ประมาณค่าด้วยวิธี Empirical Bayes โดย Kamata (2000) ชี้ว่าการประมาณค่าด้วยวิธีEmpirical Bayes มีความคล้ายคลึงกับวิธีการ Bayesian Estimates ที่มีชื่อย่อว่า EAP หรือ MAP ค่าความสามารถอีกค่าหนึ่งเก็บในตัวแปรที่มีชื่อ olintrcp เป็นค่าประมาณ ี ด้วยวิธีกำลังสองน้อยที่สุด วิธีนี้จะคล้ายกับวิธีไลค์ลิฮูดสูงสุด (ML) ที่คำนวณจากโปรแกรมที่วิเคราะห์ IRT โดยตรง เช่น วิธีของ Bock และ Aitkin (1981) เป็นต้น ค่าประมาณความคลาดเคลื่อนมาตรฐาน (Standard Error) ของ ความสามารถที่ประมาณด้วยวิธี Empirical Bayes สามารถจะหาได้จากการถอดรากที่สองของตัวแปร PV00 ซึ่ง เป็นความแปรปรวนของการแจกแจงภายหลัง (Posterior Distribution) ของค่า เศษเหลือ ค่ารากที่สองของความ แปรปรวนของการแจกแจงภายหลังของค่าเศษเหลือจะใช้เป็นค่าความคลาดเคลื่อนมาตรฐานของค่าความสามารถ ของผู้สอบ ตัวแปร PV00 จะอยู่ลำดับที่ 67 จาก ตัวแปรทั้งหมด 68 ตัวแปร ดังภาพประกอบที่ 12

|                | chipct | mdist | ebintrcp | olintrcp | ecq28  | ecq29  | pv00 | pvc00 |
|----------------|--------|-------|----------|----------|--------|--------|------|-------|
|                | 1.556  | 1.542 | .244     | 632      | $-979$ | $-653$ | .062 | 062   |
|                | .753   | .497  | $-133$   | $-374$   | $-979$ | $-653$ | .065 | .065  |
| 3              | 775    | 497   | $-133$   | $-374$   | $-979$ | $-653$ | .065 | 065   |
| $\overline{4}$ | 762    | .497  | $-133$   | $-374$   | $-979$ | $-653$ | .065 | 065   |
| 5              | .177   | .131  | $-069$   | $-.190$  | $-979$ | $-653$ | .064 | 065   |

**ภาพประกอบที่ 12** ค่าความสามารถและความคลาดเคลื่อนมาตรฐานของคนที่ 1 - 5

ี จากผลในภาพประกอบที่ 12 เป็นการยกตัวอย่างความสามารถของผู้สอบที่คำนวณโดยวิธี EAP (**ebintrcp** ) และความแปรปรวนของความคลาดเคลื่อน (**PV00**) ของคนที่ 1 มีค่าเป็น 0.244 และ 0.062 ตามลำดับ แสดงว่าความคลาดเคลื่อนมาตรฐานของความสามารถมีค่าเป็น  $\,\sqrt{.062}$  =0.249

#### **บทสรุป**

บทความนี้เสนอให้เห็นความสัมพันธ์ระหว่างการวิเคราะห์ 2 ระดับ เมื่อตัวแปรตามเป็นตัวแปรแบ่งสอง โดยการแปลงโอกาสการตอบข้อสอบถูกสำหรับข้อสอบที่ให้คะแนน 2 ค่า (ถูก =1, ผิด = 0) เป็นค่าโลจิต (Logit) ให้ ระดับที่ 1 เป็นข้อสอบ ระดับที่ 2 เป็นนักเรียน เมื่อให้ข้อสอบเป็นตัวทำนายและให้ระยะตัดแกนตั้งเป็นอิทธิพลสุ่ม จะได้สมการเช่นเดียวกับโมเดล 1 พารามิเตอร์ของ IRT และสามารถประมาณค่าของโมเดล ได้แก่  $u_{0}$ , และ  $-\gamma_{i0} - \gamma_{00}$  นำไปแทนค่าเป็นความสามารถผู้สอบ ( $\theta$ ) และความยาก ( $\delta$ ) ของข้อสอบรายข้อ โดยได้แสดงการ สร้างไฟล์ข้อมูลดิบด้วยโปรแกรม SPSS สร้างไฟล์คำสั่ง MDM ด้วยโปรแกรม HLM เวอร์ชั่น 6.08 และใช้โปรแกรม Spreadsheet ได้แก่ โปรแกรม Excel SPSS ในการคำนวณ เพื่อให้ผู้อ่านสามารถนำไปใช้งานได้จริงต่อไป

### **เอกสารอ้างอิง**

- สุพัฒนา หอมบุปผา. (2556). *การเปรียบเทียบการท าหน้าที่ต่างกันของข้อสอบ ด้วยวิธี HGLM วิธี MIMIC และวิธี BAYESIAN*. ดุษฎีนิพนธ์ปรัชญาดุษฎีบัณฑิต, สาขาวิชาวิจัย วัดผล และสถิติการศึกษา, คณะศึกษาศาสตร์, มหาวิทยาลัยบูรพา.
- Bock, R.D., & Aitkin, M. (1981). Marginal maximum likelihood estimation of item parameters: Application of an EM algorithm*. Psychometrika, 46*, 443-459.
- Bryk, A. S., & Raudenbush, S. W. (1992). *Hierarchical linear models in social and Behavioral research and data analysis methods*. Newbury Park, CA: Sage.
- Chaimongkol, S. (2005). Modeling differential item functioning (DIF) using multilevel logistic regression models: A Bayesian perspective. (Doctoral dissertation). The Florida State University, Florida, The United States
- Goldstein, H., Rashbash, J., Plewis, I., Draper, D., Browne, W., Yang, M., Woodhouse, G., & Healy, H. (1998). *A user's guide to MLwiN*. London: University of London, Institute of London.
- Hedeker, D., & Gibbons, R. D. (1993). *MIXOR: A computer program for mixed-effects ordinal probit and logistic regression analysis (Computer Program).* Chicago: University of Illinois at Chicago.
- Kamata, A. (2000, April). *Precision of person ability estimates from one-parameter hierarchical generalized linear logistic model*. Paper presented at the annual meeting of American Educational Research Association, New Orleans, LA.
- \_\_\_\_\_\_\_\_. (2001). Item analysis by the hierarchical generalized liner model. *Journal of Educational Measurement, 38*, 79-93.
- McCullagh, P., & Nelder, J. A. (1989). *Generalized Linear Models* (2<sup>nd</sup> ed.). Chapman and Hall/CRC, Washington, DC.

กระพัน ศรีงาน. (2553). *ตัวแปรที่ส่งผลต่อโอกาสในการตอบข้อสอบถูก.* ดุษฎีนิพนธ์ปรัชญาดุษฎีบัณฑิต, สาขาวิชาวิจัย วัดผล และสถิติการศึกษา, คณะศึกษาศาสตร์, มหาวิทยาลัยบูรพา.